## SAP ABAP table /SAPSRM/S\_ESO\_SUPPLIER {Supplier modeling structure}

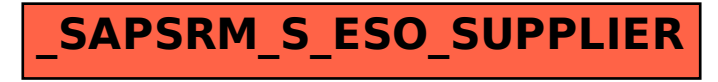